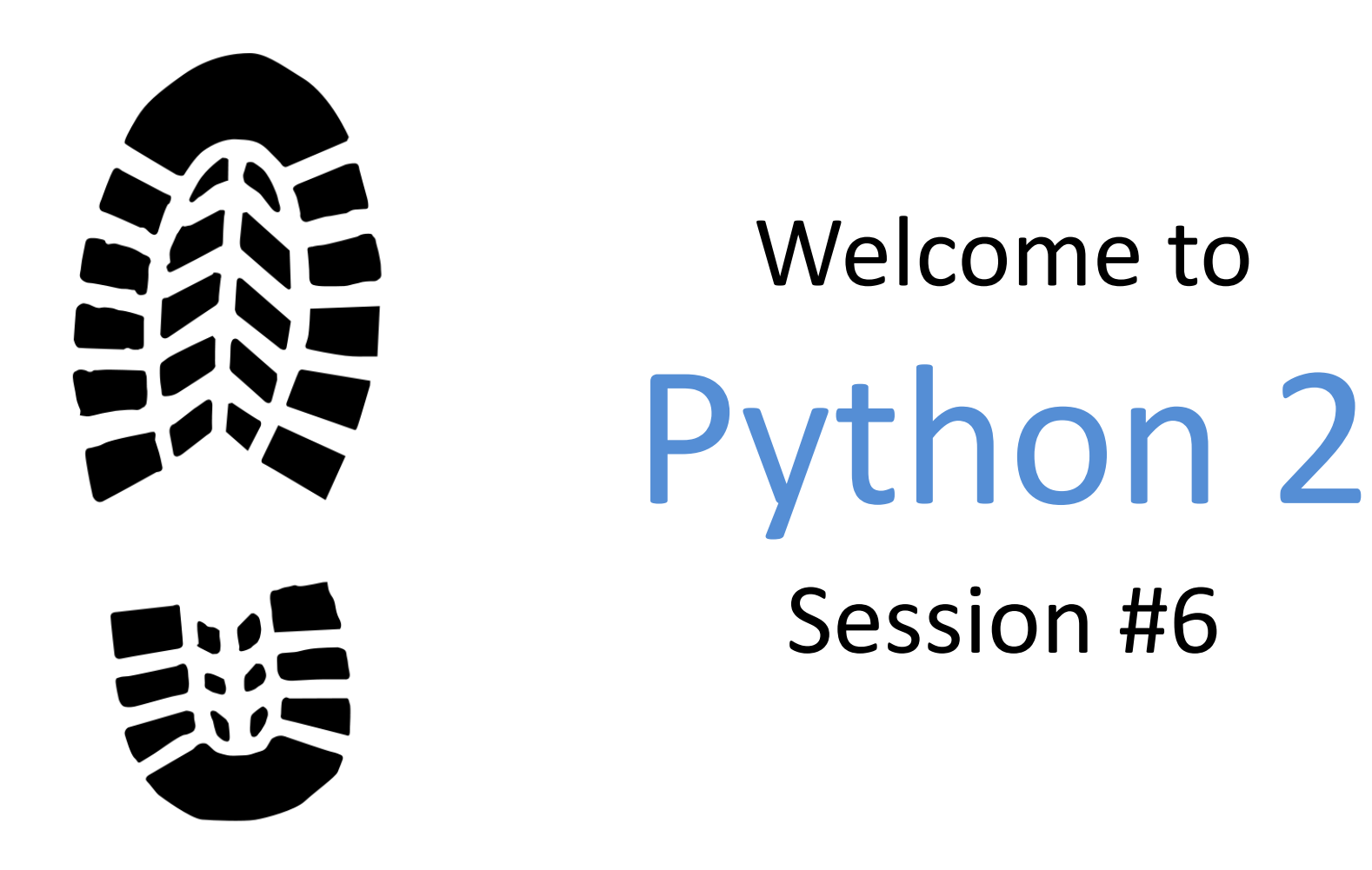

Michael Purcaro and the GSBS Bootstrappers February 2014 michael.purcaro@umassmed.edu

## Problem 7: RNA Splicing

- After identifying the exons and introns of an RNA string, we only need to delete the introns and concatenate the exons to form a new string ready for translation.
- **Given:** A DNA string s and a collection of substrings of s acting as introns. (All strings are given in FASTA format.)
- **Return:** A protein string resulting from transcribing and translating the exons of s.
- **Note**: Only one solution will exist for the dataset provided. <sup>2</sup>

## Problem 7: RNA Splicing

**from dna\_sequence import DNASequence from rna\_sequence import RNAsequence from fasta\_file import FASTAfile**

```
def run(fnp):
     fasta = FASTAfile(fnp)
     dnaAndIntrons = fasta.sequences()
     dna = dnaAndIntrons[0]
     introns = dnaAndIntrons[1:]
     rna = dna.transcribe()
     rna.splice(introns)
     return rna.translate()
                               def test():
```

```
3
     t = run("splc.test.txt")
     out = "MVYIADKQHVASREAYGHMFKVCA"
     if out == t:
         print "SPLC: PASSED"
     else:
         print "SPLC: FAILED!"
         print "expected", out, "but got", t
test()
```
• Quick way to build lists under certain situations

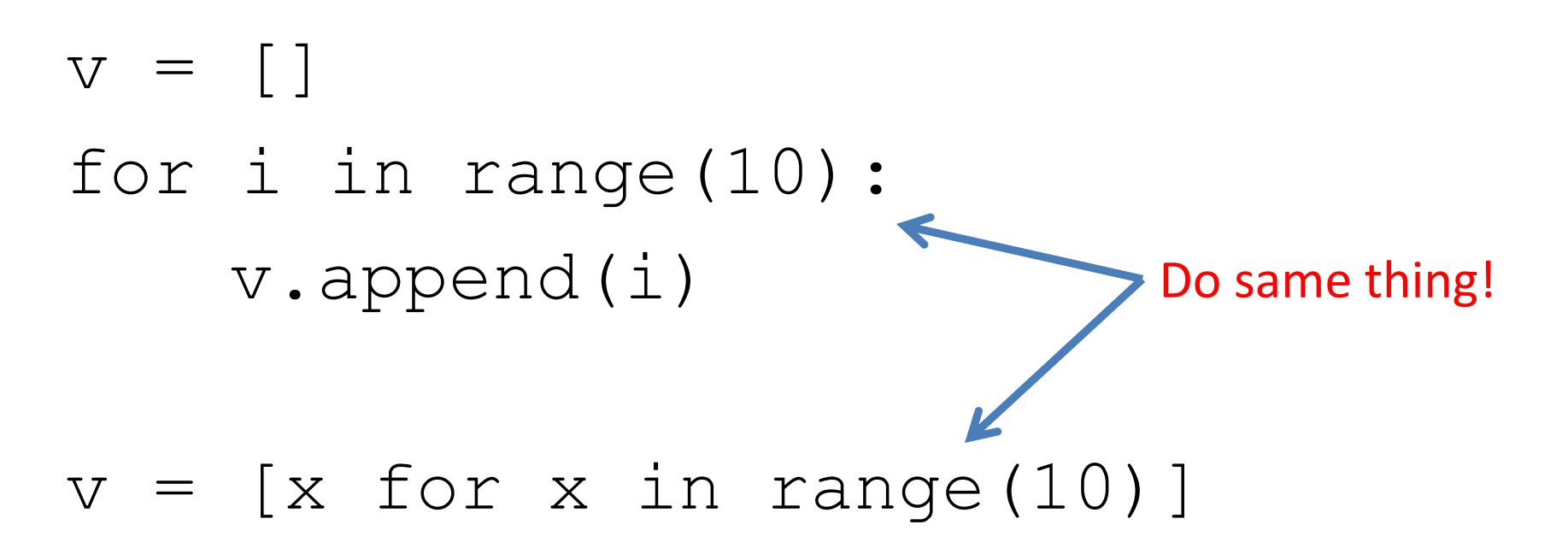

• Quick way to build certain kinds of lists

```
a = [x for x in range(10)]print a
b = [x * x for x in range(10)]print b
c = [str(x) for x in range(10)]print c
q = 5d = [x+q for x in range(10)]print d
```
 $a = [x for x in range(10)]$ print a

 $[0, 1, 2, 3, 4, 5, 6, 7, 8, 9]$ 

 $b = [x \cdot x \text{ for } x \text{ in } range(10)]$ print b [0, 1, 4, 9, 16, 25, 36, 49, 64, 81]

```
c = [str(x) for x in range(10)]print c
['0', '1', '2', '3', '4', '5', '6', '7', '8', '9']
```

```
q = 5d = [x+q for x in range(10)]print d
[5, 6, 7, 8, 9, 10, 11, 12, 13, 14]
```
- Another way to build a list
- Applies a function to every element in a list

```
a = map(lambda x: x, range(10))print a
```

```
b = map(lambda x: x*x, range(10))print b
```

```
c = map(str, range(10))print c
```

```
q = 5d = map(lambda x: x+q, range(10))print d
```
- Another way to build a list
- Applies a function to every element in a list

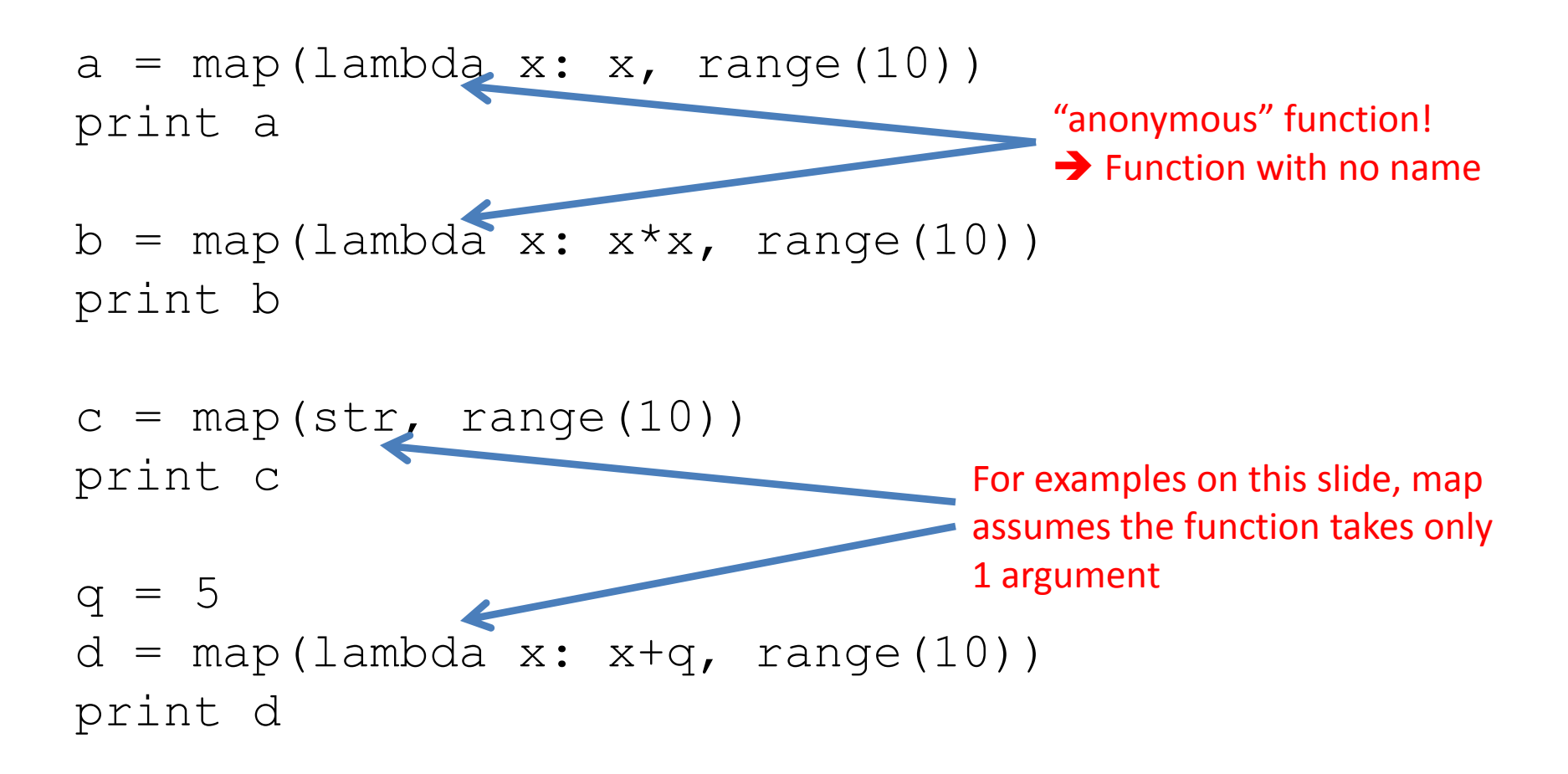

```
a = map(lambda x: x, range(10))print a
[0, 1, 2, 3, 4, 5, 6, 7, 8, 9]b = map(lambda x: x * x, range(10))print b
```

```
[0, 1, 4, 9, 16, 25, 36, 49, 64, 81]
```

```
c = map(str, range(10))print c
['0', '1', '2', '3', '4', '5', '6', '7', '8', '9']
```

```
q = 5d = map(lambda x: x+q, range(10))print d
[5, 6, 7, 8, 9, 10, 11, 12, 13, 14]
```
chrs = map(lambda x:  $int(x[3:])$ , ["chr1", "chr2", "chr3"])

print chrs

chrs = map(lambda x:  $int(x[3:])$ , ["chr1", "chr2", "chr3"])

print chrs [1, 2, 3]

• How would we extract 4-digit number from this sequence?

#### abcd1234dsfasdfa5643asdfasef

Try extracting the numbers; make sure the code also works for:

sadfaweqwe1235lkaf9843asdfaefaef

- An alternative way to extract the 4-digit number is to use regular expressions
	- We specify a **pattern** that we wish to match

- To match a digit (0-9) \d
- To match a non-digit \D
- To match any two letters \D\D
- To match any 1 letter and any 1 digit (0-9) \D\d

• To match any character

- To match 0 or more times, add  $\ast$
- To match 1 or more times, add +
- Example: to match any number of characters, then a digit

.

To find out if a string matches a pattern, you can do:

```
import re
if re.search(r"<your pattern", variableName):
     # Successful match
else:
     # Match attempt failed
```
For example, to see if the string has two letters, two digits, and then two letters:

```
if re.search(r"\D\D\d\d\D\D", "aa22aa"):
     print "matched 2 letters, 2 digits, 2 letters"
else:
```
print "could not match the pattern" 16

• To denote what to copy out, surround with parenthesis

 $D(D(\ddot{d})D)$ 

#### Extract the number:

match = re.search(r"\D\D(\d\d)\D\D", "aa22aa") if match: print "found number!", int(match.group(1)) else:

print "no number found!"

import re

#### s = "abcd1234dsfasdfa5643asdfasef"

Write the code to extract two numbers from the above string

import re

s = "abcd1234dsfasdfa5643asdfasef"

 $match = re.search(r"\D+(d\dd{d})\D+(d\dd{d})\D+''$ , s) **if match:**

 **firstNum = int(match.group(1)) secondNum = int(match.group(2)) print firstNum, secondNum else:**

 **print "no numbers found!"**

import re

#### $s = "the1234next5643word"$

Write the code to extract the words from the above string

import re

 $s =$  "the1234next5643word"

```
match = re.search(r"(\D+)\ddot{+}(\D+)\ddot{+}(\D+)'', s)
if match:
     firstWord = match.group(1)
     secondWord = match.group(2)
     thirdWord = match.group(3)
     print firstWord, secondWord, thirdWord
else:
```

```
 print "no words found!"
```
- Many other patterns possible!
	- See https://docs.python.org/2/library/re.html

### Other Exercises and Info

## Static Class Methods

- Methods that live in a class, but don't need any access to data (via  $\text{self}$ ) in that class
- One use: organize miscellaneous functions together

#### **class Utils**:

…

 @staticmethod **def** mkdir\_p(path): Called without using an object! Utils.mkdir\_p(path) Utils.get file if size diff(url, path)

@staticmethod **def** get\_file\_if\_size\_diff(url, path):

### Extended Exercise 7

• Change the ChipseqData class to use Peak class:

```
class Peak:
    def init (self, line):
        toks = line.split()self.chr = toks[0]self.start = int(toks[1])self.end = int(toks[2]) def length(self):
         return self.end - self.start
```
#### **class ChipseqData**:

```
def init (self, paths, url):
        self.paths = pathsself.url = url
        self.fnp =Utils.get file if size diff(self.url,
paths.lectureFolder)
```

```
 def getPeaks(self, chr):
    peaks = \lceil \cdot \rceil with open(self.fnp) as f:
          for line in f:
              peak = Peak (line) if chr != peak.chr:
                    continue
               peaks.append(peak)
     return peaks
```
**def** numPeaks(self, chr):

```
 return len(self.getPeaks(chr))
```
**def** computePercentageChromosomeCovered(self, chr,

```
chromosomeLength):
```

```
peaks = self.getPeaks(chr)numBases = 0 for peak in peaks:
    numBases += peak.length()
 return "{0:.2f}%".format(float(numBases) /
          chromosomeLength * 100)
```
 $f$ n $p$  = paths.makeFilePath("ENCFF002COQ.narrowPeak")

#### with open(fnp) as f: allPeaks =  $[Peak(x) for x in f]$

 $f$ n $p$  = paths.makeFilePath("ENCFF002COQ.narrowPeak")

#### with open(fnp) as f: allPeaks =  $[Peak(x) for x in f]$

 $f$ n $p$  = paths.makeFilePath("ENCFF002COQ.narrowPeak")

with open(fnp) as f: allPeaks =  $map(Peak, f)$ 

 $f$ n $p$  = paths.makeFilePath("ENCFF002COQ.narrowPeak")

with open(fnp) as f: allPeaks =  $map(Peak, f)$